#### Laurea Specialistica in Informatica a.a. 2005-2006

Interazione Uomo-Macchina II:

#### Interfacce Intelligenti

Berardina De Carolis e Fiorella de Rosis

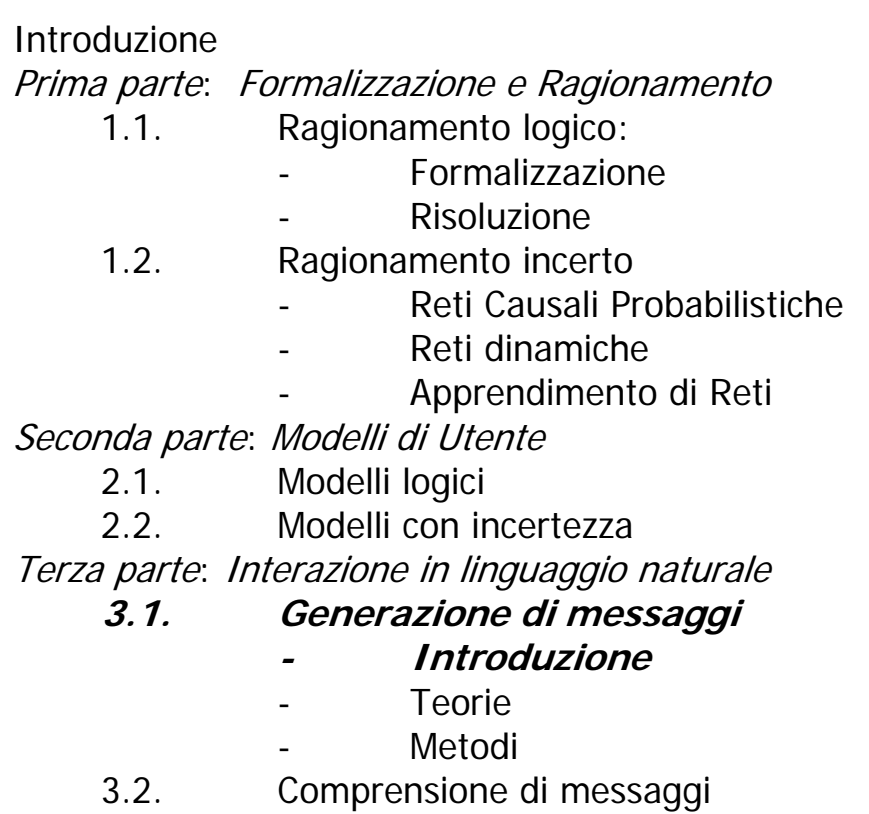

Quarta parte: Simulazione di dialoghi

#### Programma del Corso

1

### Architettura di una interfaccia intelligente (da Maybury e Wahlster)

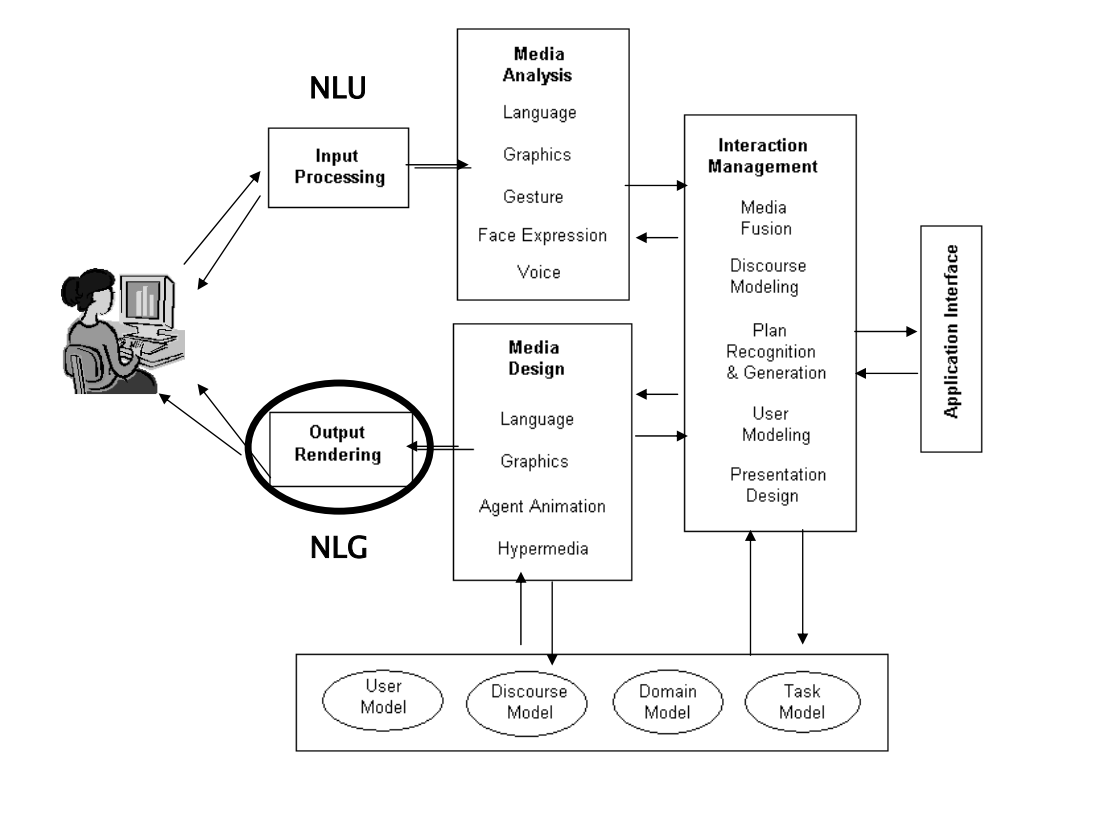

#### Piano dell'Unità

- Cosa si propongono i metodi di NLG?
- Alcuni Esempi
- Categorie di sistemi
- Quando non/usare NLG?

3

### Cosa si Propongono i Metodi per la Generazione di Messaggi in Linguaggio Naturale

Dato

- un obiettivo comunicativo
- un modello dell'interlocutore
- un dabase di 'dati sul dominio'
- una teoria del discorso e,
- (eventualmente) un contesto (ad esempio, lo strumento utilizzato per l'interazione o l'ambiente in cui l'interazione avviene))

generare un messaggio adattato alla situazione.

5

## NLG?

Natural language generation is the process of deliberately constructing a natural language text in order to meet specified communicative goals.

[McDonald 1992]

- Goal:
	- produrre testi comprensibili in un linguaggio "quasi naturale"
- Input:
	- Rappresentazione della conoscenza in forma simbolica (dominio, utente, contesto)
- Output:
	- documenti, report, spiegazioni, messaggi di help, ipertesti, 'mosse' di dialogo
- Base di conoscenza richiesta:
	- Conoscenza sulle competenze linguistiche e sul dominio

#### Esempio 1: Le previsioni del tempo sul sito web di Repubblica

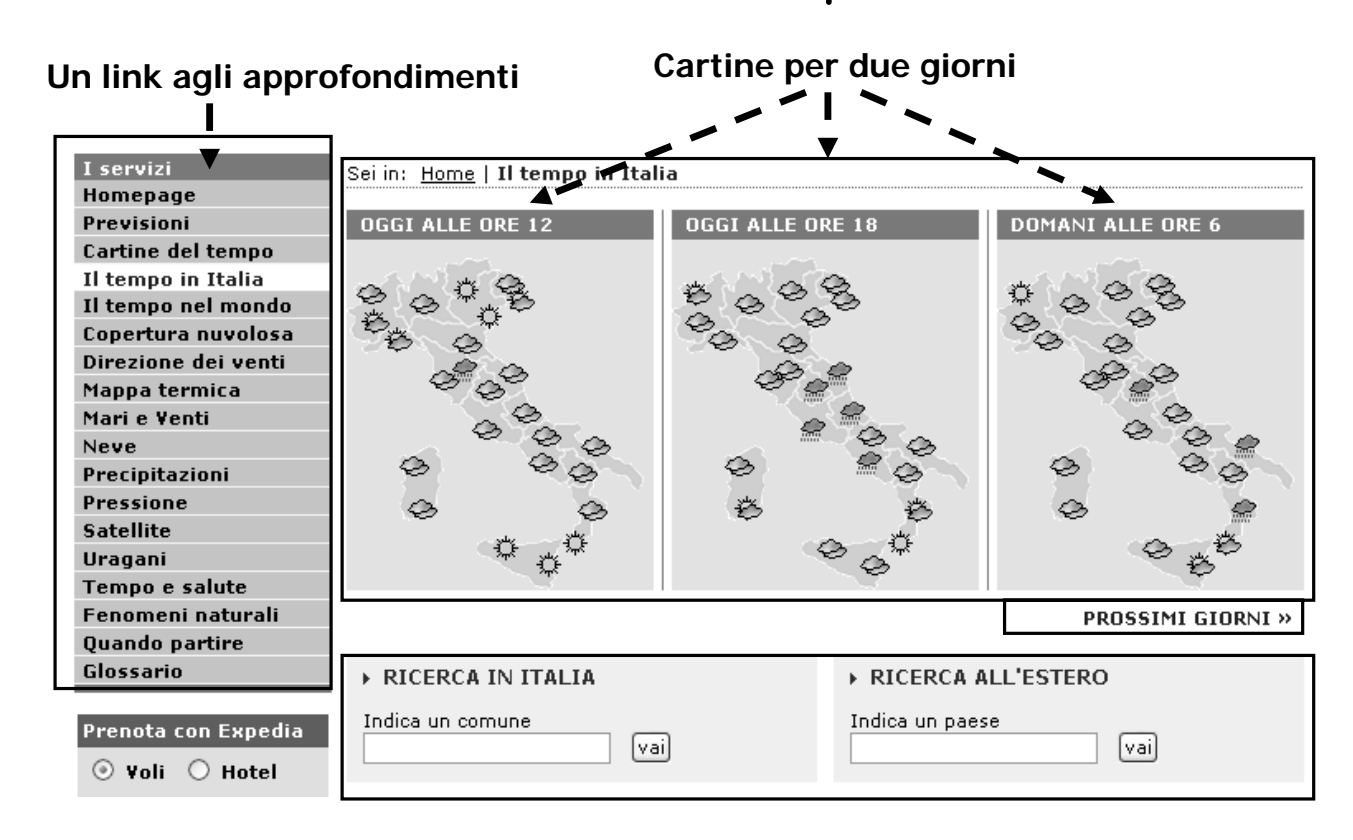

#### Esempi di sistemi realizzati 1: FoG (dynamic website)

- Funzione:
	- Produce previsioni meteo in Inglese e Francese
- Input:
	- Mappa Meteo
- Utenti:
	- Canadian Weather Service
- Sviluppatore:
	- CoGenTex
- Status:
	- In uso dal 1992

Realizzato da RabidNerd: www.rabirnerd.com

### FoG: Input

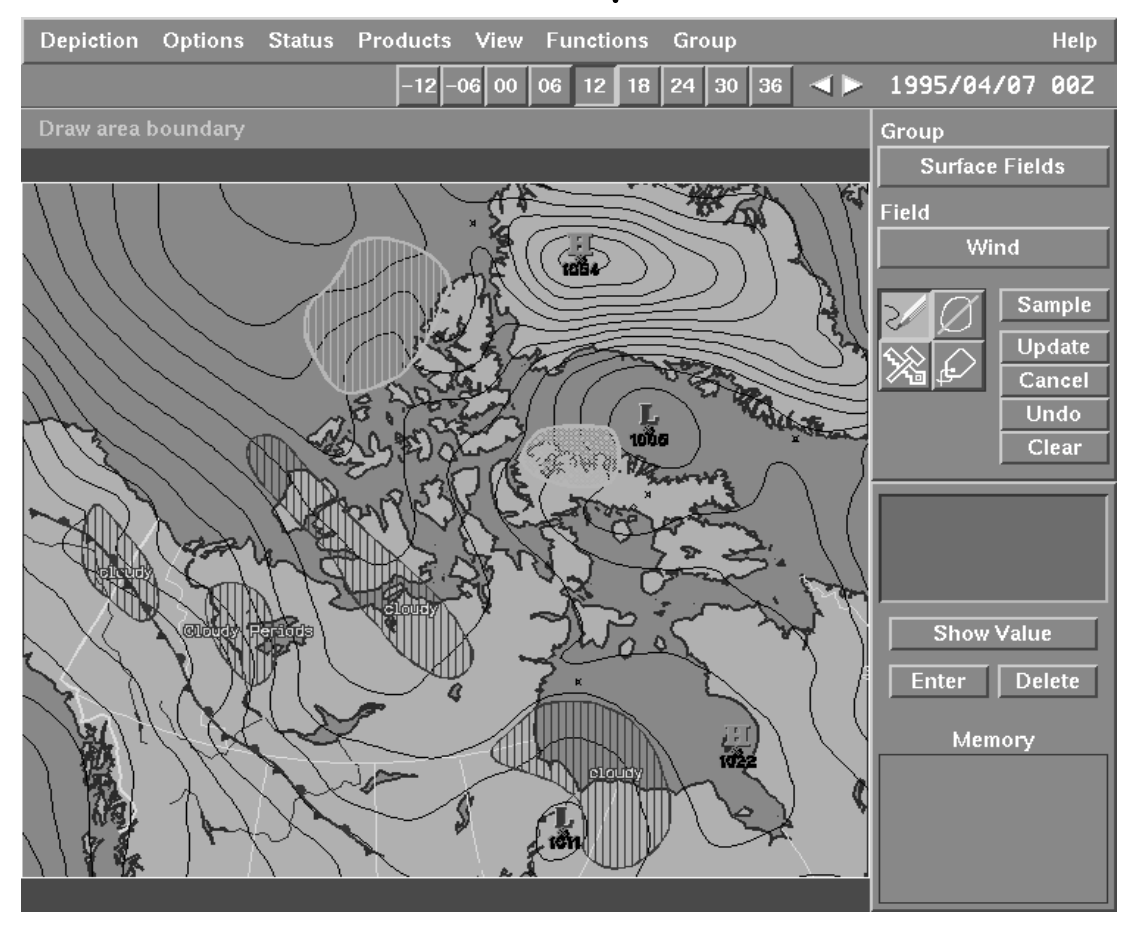

#### ... generazione interattiva del testo...

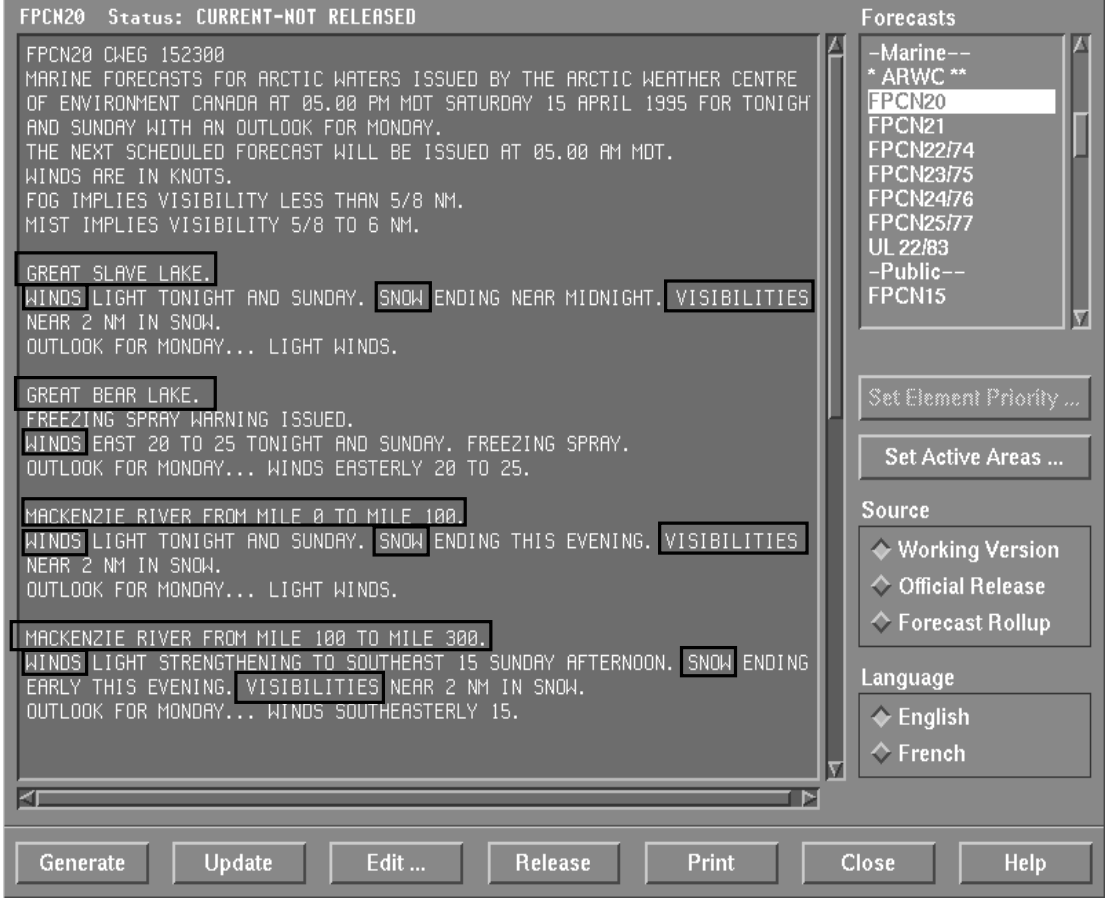

### Esempio 2: AlethGen

- Funzione:
	- Genera lettere (in francese) di risposta a proteste inviate dai clienti
- Input:
	- Database dei clienti, con informazioni aggiuntive
- User: La Redoute (French mail-order company)
- Developer: ERLI
- Status:
	- Ha superato il test di accettazione … mai usato

http://www.ofil.refer.org/tribune/n22/rd4.htm

11

## AlethGen: Input

Input: la lettera di protesta + i dati sull'ordine

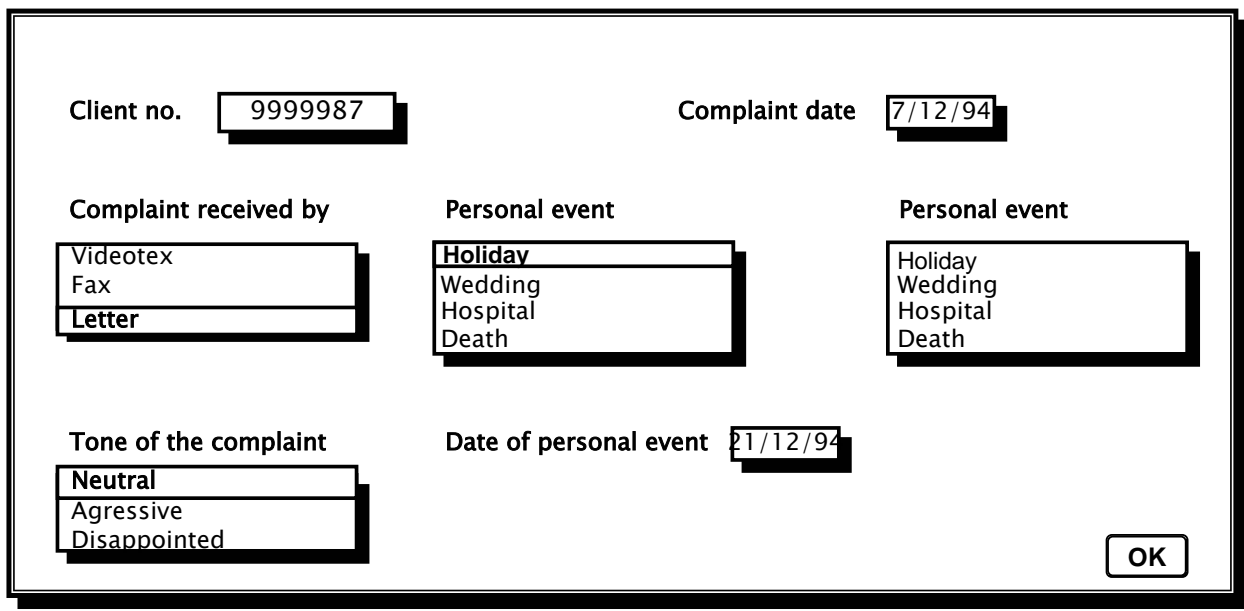

## AlethGen: Output

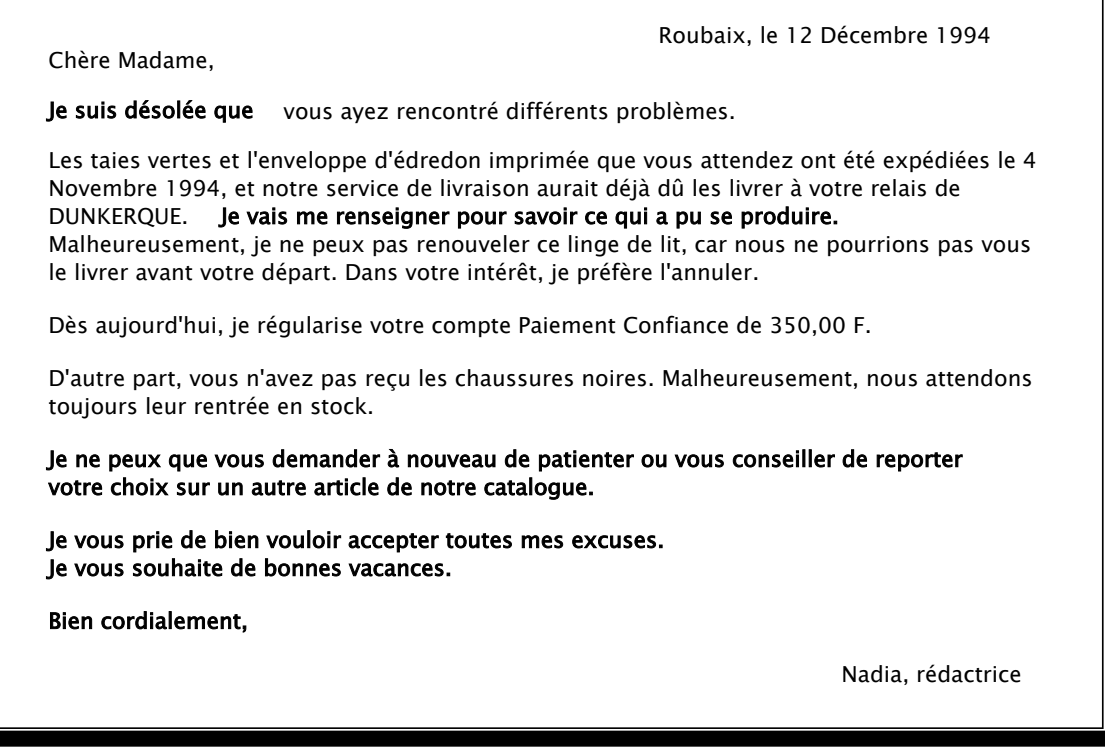

### Esempio 3: Cataloghi elettronici come "Dynamic Hypermedia"

Obiettivo: descrizione di oggetti:

- a partire da una descrizione simbolica,
- con livelli di dettaglio e di difficoltà diversi,
- con selezione degli aspetti 'rilevanti' per il particolare utente a cui vengono presentati,
- in relazione agli oggetti già descritti.

http://www7.scu.edu.au/1868/com1868.htm

… vediamo due esempi …

#### http://www.hcrc.ed.ac.uk/ilex/

#### **Guida ad un Museo**

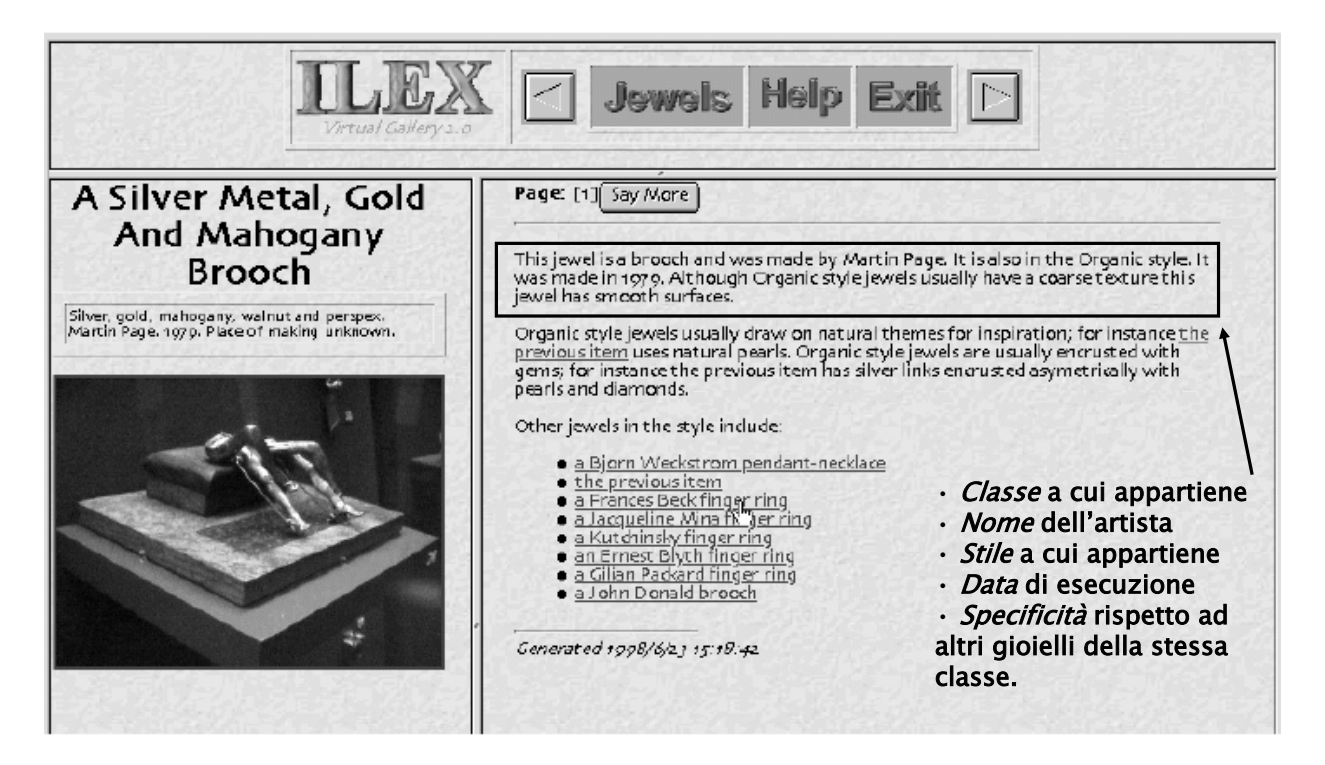

Figure 2: a page generated on demand by ILEX2.0

#### **Enciclopedia di animali**

http://www.fb10.uni-bremen.de/anglistik/langpro/NLG-table/details/Peba-II.htm

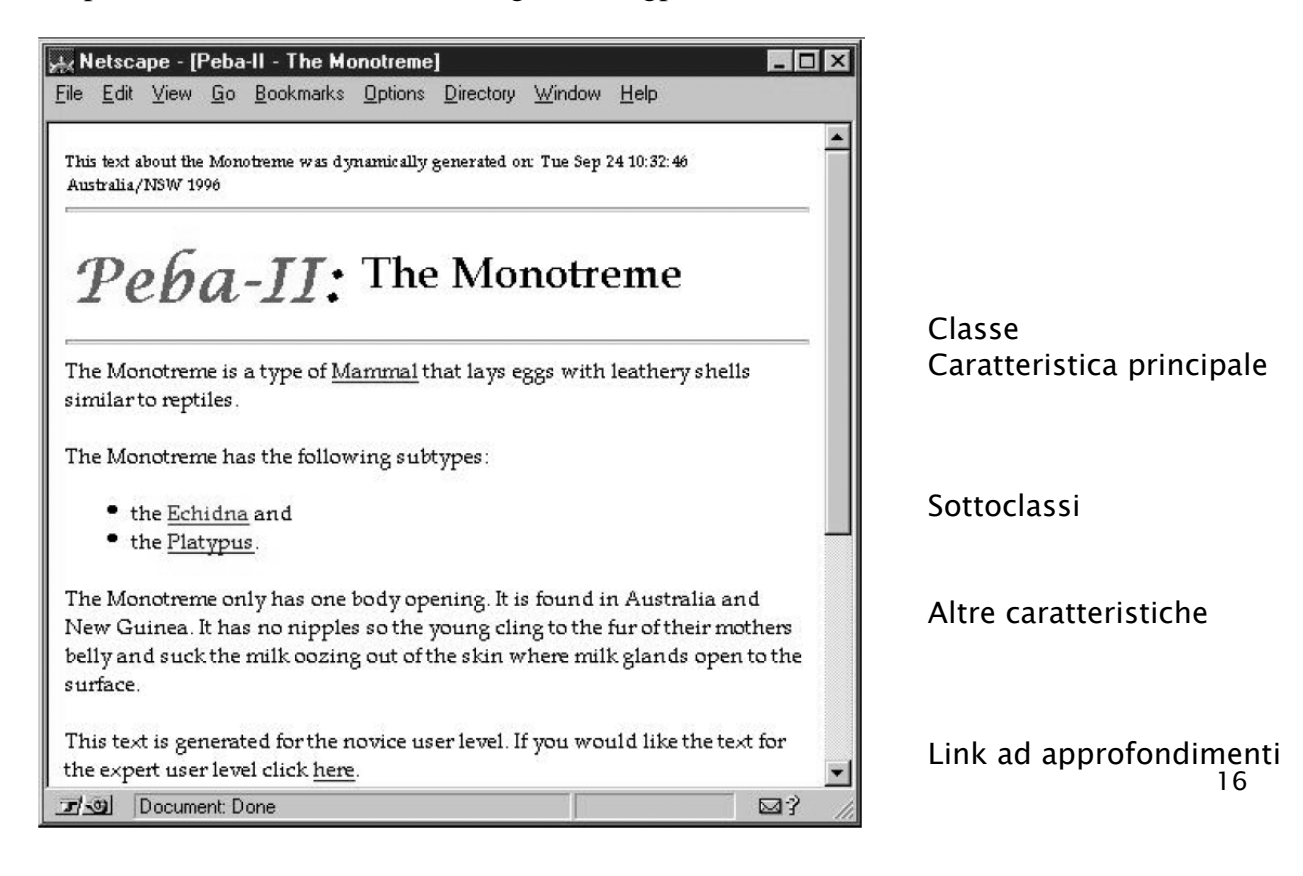

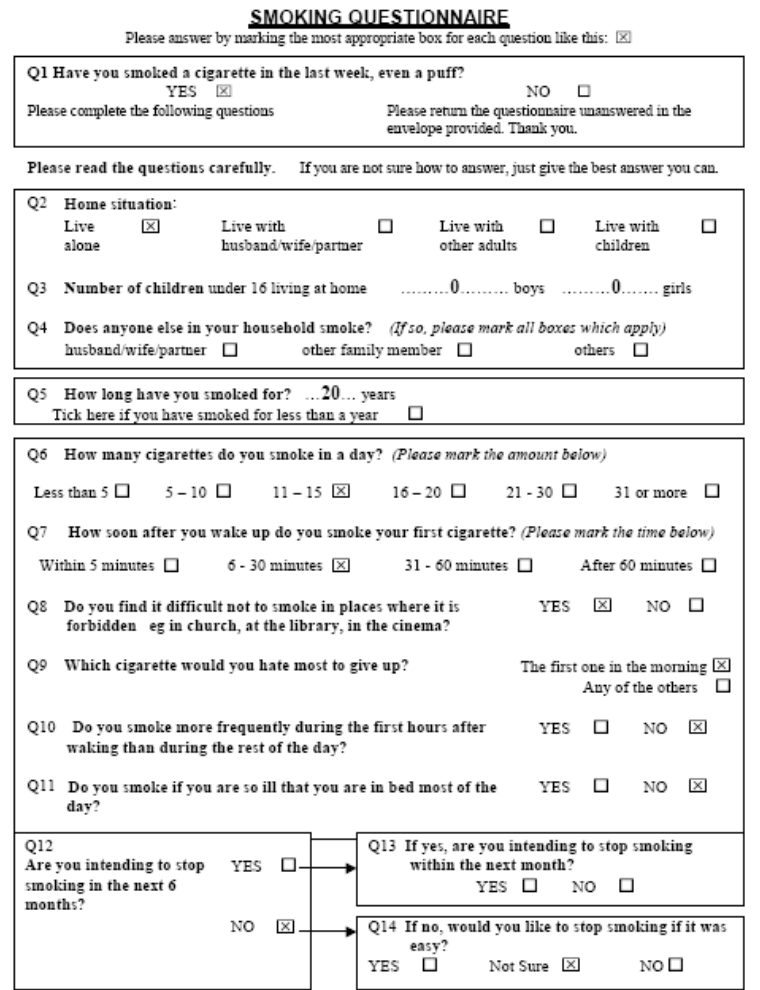

#### Esempio 4: STOP

un sistema per la generazione di suggerimenti su come smettere di fumare

Università di Aberdeen

Input: dati da questionario

17

#### STOP: il testo generato

Si puo' testare, al sito: http://www.csd.abdn.ac.uk/research/stop/onlineQ.htm

#### **Smoking Information for Ewan McDonald**

#### You have good reasons to stop...

People stop smoking when they really want to stop. It is encouraging that you have many good reasons for stopping. The scales show the good<br>and bad things about smoking for you. They are tipped in your favour.

THINGS YOU LIKE

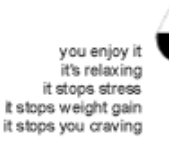

THINGS YOU DISLIKE it's bad for you it's expensive it makes you less fit it's a bad example for kids<br>it's a bad example for kids you're addicted it's unpleasant for others other people disapprove

You said you don't like smoking because it is bad for your health. You are right to think this. Although you do not have any chest problems at the moment, inhaling smoke makes it more likely that you will do in the future.

If you stop smoking you are less likely to get heart disease and lung cancer in the future

You also dislike smoking because it is expensive. Smoking 20 cigarettes a day costs over £1200 a year. You could spend that money on other things that you enjoy!

#### You could do it...

Although you don't feel confident that you would be able to stop if you were to try, you have several things in your favour.

- You have tried to stop before
- You have good reasons for stopping smoking.
- You expect support from your partner, your family, your friends, and vour workmates

We know that all of these make it more likely that you will be able to stop. Most people who stop smoking for good have more than one attempt.

#### Overcoming your barriers to stopping...

You said in your questionnaire that you might find it difficult to stop because smoking helps you cope with stress. Taking a cigarette only makes you feel better for a short while. Most ex-smokers feel calmer and more in control than they did when they were smoking.

You also said that you might find it difficult to stop because you are addicted to cigarettes. If you were to stop smoking your body might take<br>a while to get used to not having nicotine. This can cause unpleasant side effects, but they will go away. It might be worth thinking about using nicotine patches if you decide to stop smoking again. They help to reduce<br>the withdrawal symptoms while you break the habit of smoking.

#### And finally...

We hope this letter will help you to think more about the benefits of<br>stopping smoking tobacco. Many people who feel like you do now, do eventually stop smoking. Although it might be hard, if you really want to stop you will be able to do it.

With best wishes.

Aberdeen Medical Group.

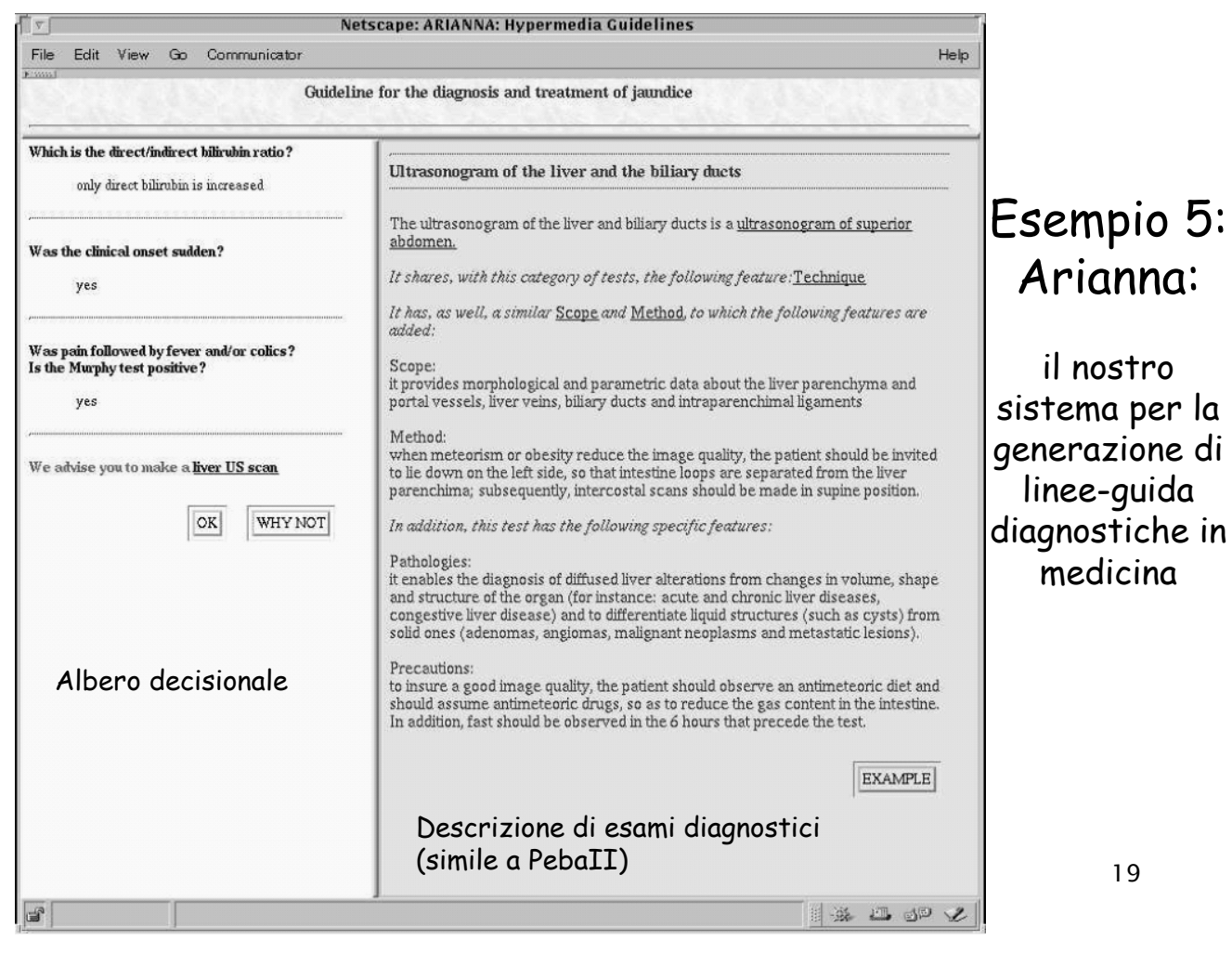

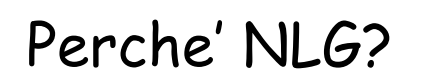

- Per presentare in modo chiaro informazioni codificate in modo poco comprensibile per gli utenti finali del sistema:
	- Mappe Meteo
	- File di log
	- Messaggi di help
	- Basi di conoscenza rappresentate in linguaggio logico
- NLG consente di presentare informazioni agli utenti in modo adattato alla loro esperienza, lingua, preferenze, ecc.

### Due Modi di Applicare i Metodi di NLG

- Computer as author: il sistema produce il risultato finale senza intervento da parte dell'utente
- Computer as authoring-aid: il sistema aiuta l'utente a produrre il testo

#### Quando usare NLG?

Fattori da considerare:

- I dati di input sono formalizzabili?
- Il testo da produrre è fisso o presenta variazioni possibili?
- Il 'costo' della generazione è giustificato?

## Da dove cominciare: Analisi di un 'corpus'

Cosa e' un 'corpus':

- E' un insieme di esempi di testi di output (ed eventualmente dei dati di input corrispondenti)
- Specifica, attraverso esempi significativi, le funzionalità del sistema NLG da sviluppare
- E' una risorsa utile sia in fase di analisi dei requisiti che in fase di progettazione (… e anche di valutazione)

# Esempi di corpora

- Per costruire una *guida ipermediale ad un museo*, consultare uno dei cataloghi disponibili (es per il Louvre, o per i Musei Vaticani) e raccogliere la descrizione di diverse categorie di oggetti
- Per costruire un sito di commercio elettronico, analizzare le descrizioni dei prodotti in un catalogo
- Per costruire un *sistema di suggerimento* su come smettere di fumare, raccogliere testi prodotti da medici
- … ecc

#### Un Esempio: Informazioni sugli orari dei treni

•"vogliamo costruire un sistema NLG che risponda a richieste di informazioni sui trasporti ferroviari".

•Input: orario dei treni (destinazione, ecc.)

•Output, testi del tipo:

Ci sono 10 treni che viaggiano quotidianamente da Bari a Lecce. Il prossimo treno è l'Intercity "Salento". Parte da Bari Stazione Centrale alle 15.30. E' un treno piuttosto comodo. Grazie per aver usato il sistema

informativo delle FS.

#### Unità Informative

- 1. Ci sono 10 treni che viaggiano quotidianamente da Bari a Lecce. Dato calcolabile
- 2. Il prossimo treno è l'intercity "Salento". Dato disponibile
- 3. Parte da Bari Stazione Centrale alle 15.30. Dato disponibile
- 4. E' un treno piuttosto comodo. Dato non disponibile
- 5. Grazie per aver usato il sistema informativo delle FS.<br>Testo che non varia

#### Come risolvere il problema dei dati non disponibili

- Si possono aggiungere altre fonti informative
- Se il sistema è di supporto ad un autore umano, questo può aggiungere le informazioni non disponibili
- Il corpus può essere rivisto eliminando le frasi o le parti di una frase che contengono questo tipo d'informazione.

#### Architetture dei Sistemi di NLG: Task

- 1 Content determination
- 2 Discourse planning
- 3 Sentence aggregation
- 4 Lexicalisation
- 5 Referring expression generation
- 6 Syntactic and morphological realization
- 7 Orthographic realization

### 1 Content Determination?

- E' il processo che porta a decidere *cosa occorre* inserire nel messaggio,
- Costruzione di un insieme di messaggi dalle basi di conoscenza e di dati.
- I messaggi sono aggregati di dati.
- I messaggi sono basati su entità presenti nel dominio, concetti e relazioni.

#### Esempi di Messaggi

IDENTITY(NEXTTRAIN, IntercitySalento) ; Il Prossimo treno e' l'intercity "Salento" DEPARTURE\_TIME(IntercitySalento, 1530). ;L'intercity "Salento" parte alle 15.30 N\_OF\_DAILY\_TRAINS((SOURCE=Bari), (DESTINATION=Lecce), 10) Ci sono 10 treni che partono quotidianamente da Bari per Lecce.

## 2 Discourse Planning

- Un testo coerente non è una lista di frasi in un ordine qualsiasi…
- Testi e discorsi hanno una struttura di base che ne organizza e correla le parti

31

#### Piano del Discorso dell'esempio precedente

Ci sono 10 treni che viaggiano quotidianamente da Bari a Lecce. Il prossimo treno è l'intercity "Salento". Parte da Bari Stazione Centrale alle 15.30.

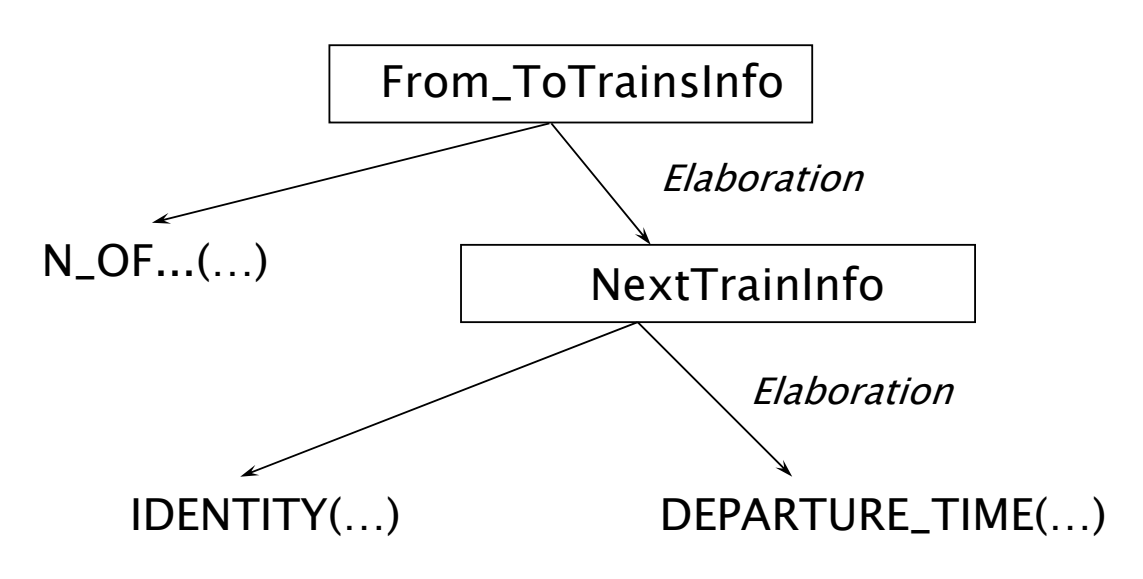

## 3 Sentence Aggregation

- Un mapping 1:1 dai messaggi alle frasi può generare un testo ridondante e 'artificioso'
- I singoli messaggi devono essere combinati, in modo da migliorare la qualità del testo generato

#### Esempio:

- Senza aggregazione:
	- Il prossimo treno è l'Intercity "Salento". L'Intercity "Salento" parte alle 15.30 da Bari.
- Con aggregazione:
	- Il prossimo treno è l'Intercity "Salento" che parte alle 15.30 da Bari.

33

## 4 Lexicalisation

Consente di determinare le parole da utilizzare per esprimere concetti e relazioni in un particolare dominio.

Esempio:

DEPARTURE\_TIME(IntercitySalento, 1530).

;L'intercity "Salento" parte alle 15.30

Soggetto: il primo termine (IntercitySalento) -> ... Verbo: il predicato (DEPARTURE\_TIME) -> 'parte alle' Complemento: il secondo termine (15.30) -> ...

Nota: ad ogni concetto possono essere associate lessicalizzazioni in lingue differenti

Es: DEPARTURE TIME.Eng -> 'leaves at' DEPARTURE\_TIME, Ita -> 'parte alle'....

## 4 Lexicalisation – un altro esempio

Implies(EatVeg, Health)

Soggetto: EatVeg Verbo: Implies Complemento: Health

Lessicalizzazione:

EatVeg -> 'mangiare vegetali' / 'a vegetable diet' Implies -> 'fa bene a' / 'favours' Health -> 'la salute' / 'good health'

35

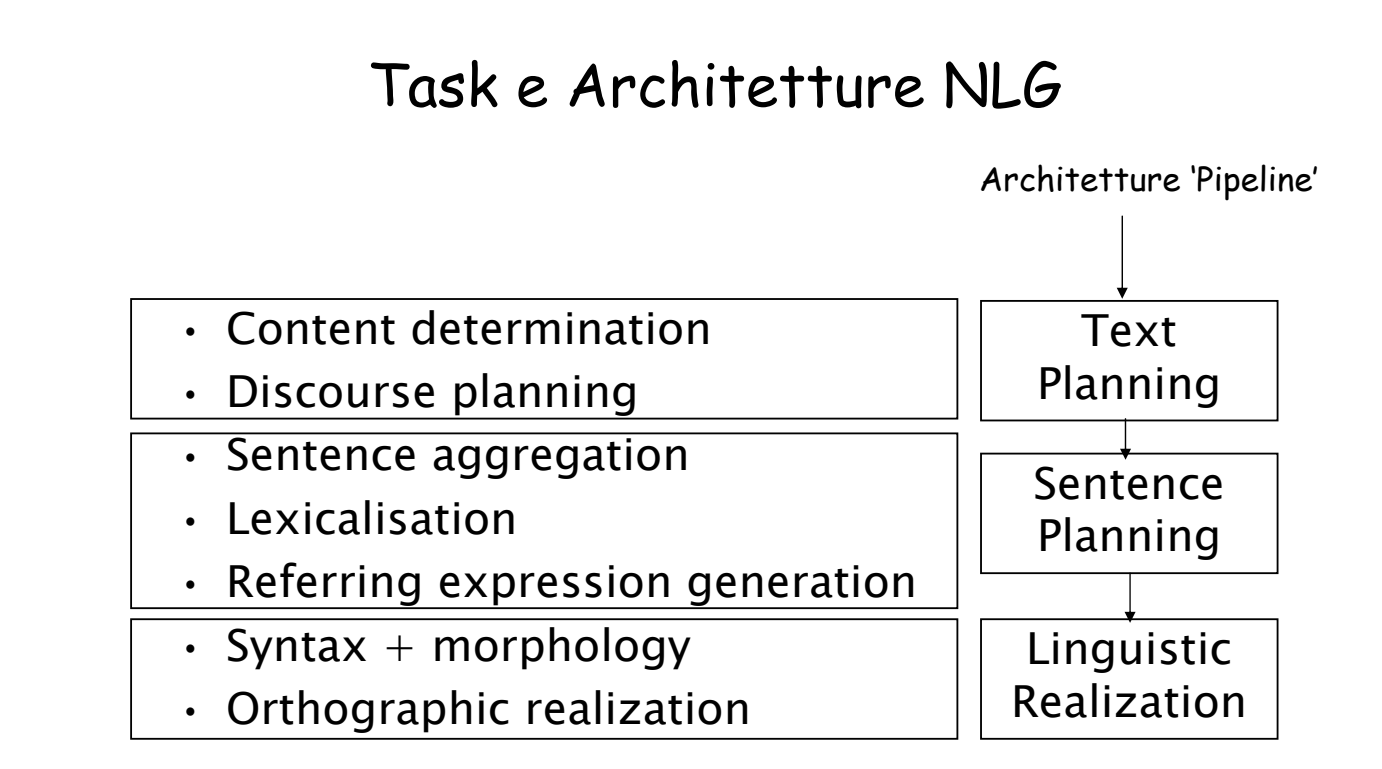

**Nelle architetture pipeline, le diverse fasi della generazione di un messaggio si susseguono in ordine prestabilito**

# Rappresentazioni Intermedie

I diversi moduli si scambiano risultati intermedi in formato diverso

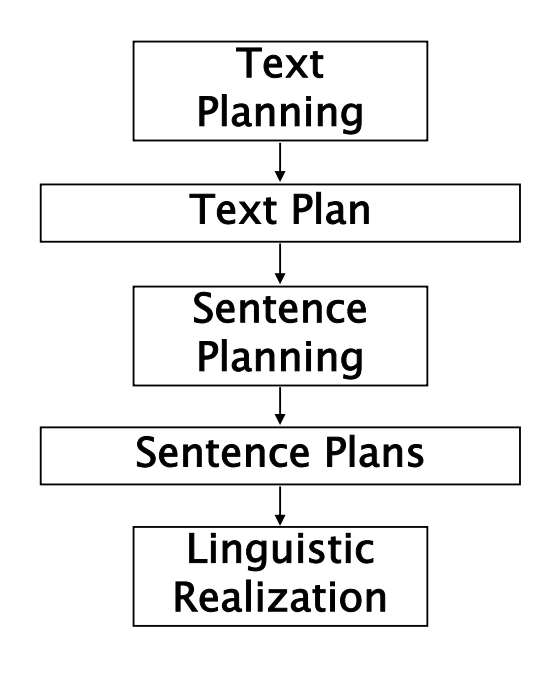

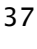

### La "nostra" architettura di riferimento

Due Task Principali

- definizione del 'piano del discorso': cosa dire e in che ordine dirlo;
- generazione 'superficiale' : come dirlo.

#### Definizione del 'Piano del Discorso'

#### Si stabiliscono

– i contenuti del discorso – l'ordine di presentazione delle diverse parti ; – le relazioni fra le parti.

- Cosa è un piano del discorso?
- Cosa è (più in generale) un piano? » Diversi approcci alla pianificazione

39

### Generazione Superficiale

Si stabilisce:

- con quale 'mezzo' rendere ogni elemento (linguaggio naturale, immagine, voce, …)
- quale *stile* usare (colloquiale, formale, ...)
- quali frasi usare
- quali immagini
- in che *posizione relativa* mettere i diversi elementi
- quale *formato* dare ad ogni parte del documento (caratteri, dimensioni, formattazione,…)

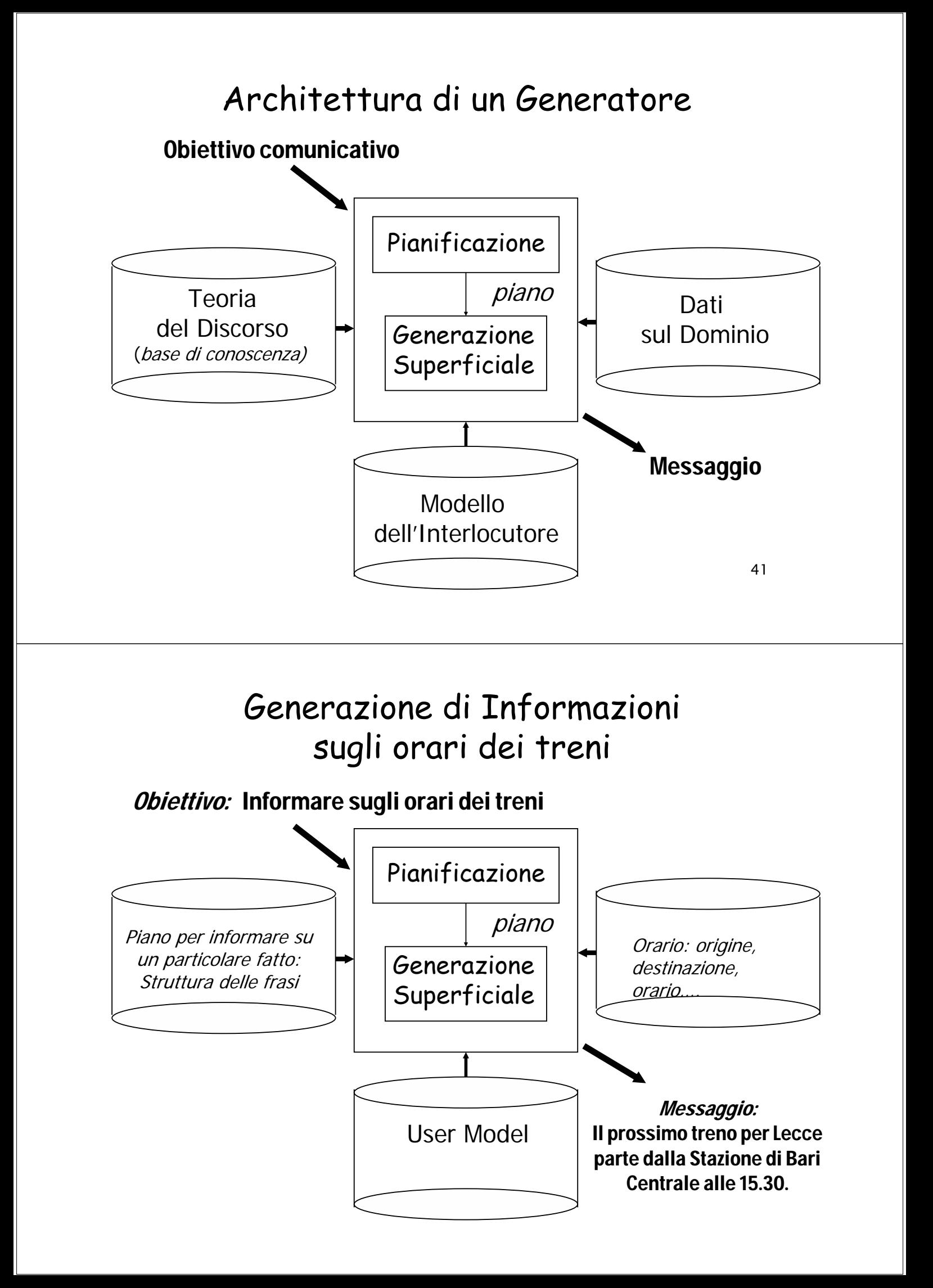

# Approfondimenti

- Alethgen: http://www.di.uniba.it/intint/people/ArticoliDid/Alethgen. zip
- Stop: http://www.di.uniba.it/intint/people/ArticoliDid/Reiterstop.zip
- Arianna: http://www.di.uniba.it/intint/people/papers/ariannanrhm.ps
- … e molto altro sulla rete